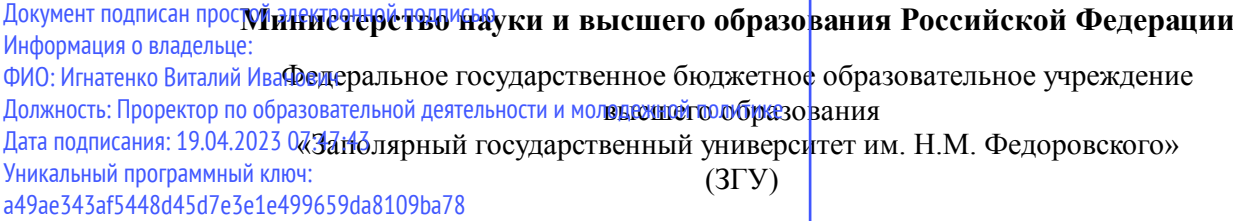

Проректор по ОД УТВЕРЖДАЮ

Игнатенко В.И.

## **Методы и средства проектирования информационных систем**

рабочая программа дисциплины (модуля)

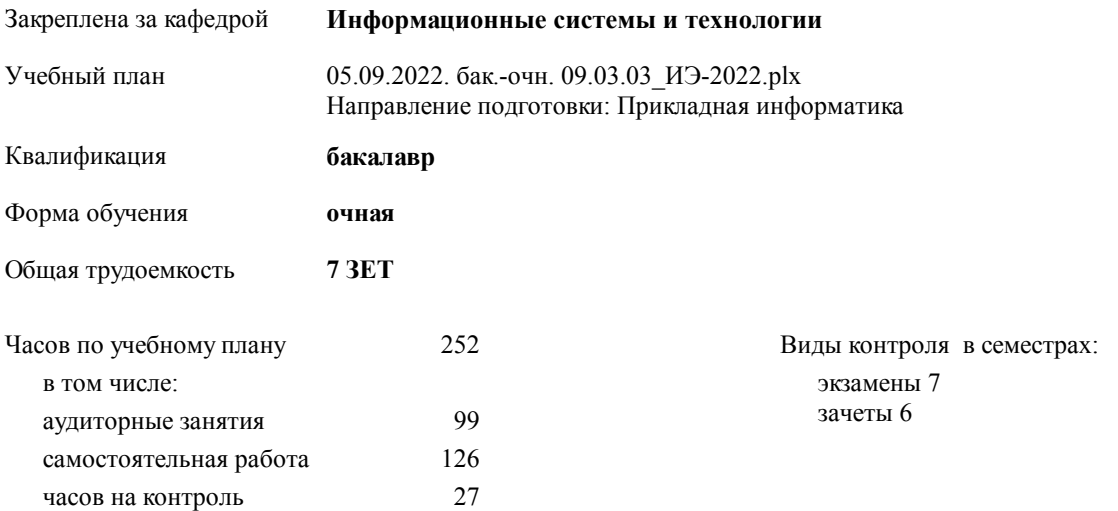

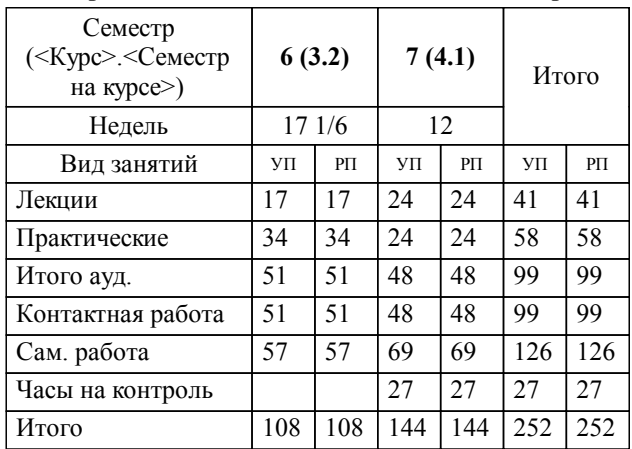

#### **Распределение часов дисциплины по семестрам**

#### Программу составил(и):

 *Азова И.А. \_\_\_\_\_\_\_\_\_\_\_\_\_\_\_\_\_\_\_*

Рабочая программа дисциплины

#### **Методы и средства проектирования информационных систем**

разработана в соответствии с ФГОС:

Федеральный государственный образовательный стандарт высшего образования - бакалавриат по направлению подготовки 09.03.03 Прикладная информатика (приказ Минобрнауки России от 19.09.2017 г. № 922)

**Информационные системы и технологии** Рабочая программа одобрена на заседании кафедры

Протокол от г. № Срок действия программы: уч.г. Зав. кафедрой к.э.н., доцент М.В.Петухов

# УП: 05.09.2022. бак.-очн. 09.03.03\_ИЭ-2022.plx стр. 3 Рабочая программа пересмотрена, обсуждена и одобрена для к.э.н., доцент М.В.Петухов 2025 г. **Визирование РПД для исполнения в очередном учебном году** Протокол от \_\_ \_\_\_\_\_\_\_\_\_\_ 2024 г. № \_\_ Зав. кафедрой к.э.н., доцент М.В.Петухов **Информационные системы и технологии** Рабочая программа пересмотрена, обсуждена и одобрена для исполнения в 2024-2025 учебном году на заседании кафедры к.э.н., доцент М.В.Петухов  $2024$  г. **Визирование РПД для исполнения в очередном учебном году** Протокол от  $2023 \text{ r. } \mathcal{N}_2$ Зав. кафедрой к.э.н., доцент М.В.Петухов **Информационные системы и технологии** Рабочая программа пересмотрена, обсуждена и одобрена для исполнения в 2023-2024 учебном году на заседании кафедры к.э.н., доцент М.В.Петухов  $2023$  г. **Визирование РПД для исполнения в очередном учебном году**

Протокол от  $2025 \text{ r. } \mathcal{N}$ Зав. кафедрой к.э.н., доцент М.В.Петухов

#### **Визирование РПД для исполнения в очередном учебном году**

к.э.н., доцент М.В.Петухов  $2026$  г.

**Информационные системы и технологии**

**Информационные системы и технологии** Рабочая программа пересмотрена, обсуждена и одобрена для исполнения в 2026-2027 учебном году на заседании кафедры

исполнения в 2025-2026 учебном году на заседании кафедры

Протокол от  $\_\_$  2026 г. №  $\_\_$ Зав. кафедрой к.э.н., доцент М.В.Петухов

#### **1. ЦЕЛИ ОСВОЕНИЯ ДИСЦИПЛИНЫ**

1.1 Формирование теоретических знаний о современных методологиях, практических умений и навыков системного подхода в области автоматизированного проектирования и адаптации профессиональноориентированных информационных систем и технологий для хозяйствующих субъектов

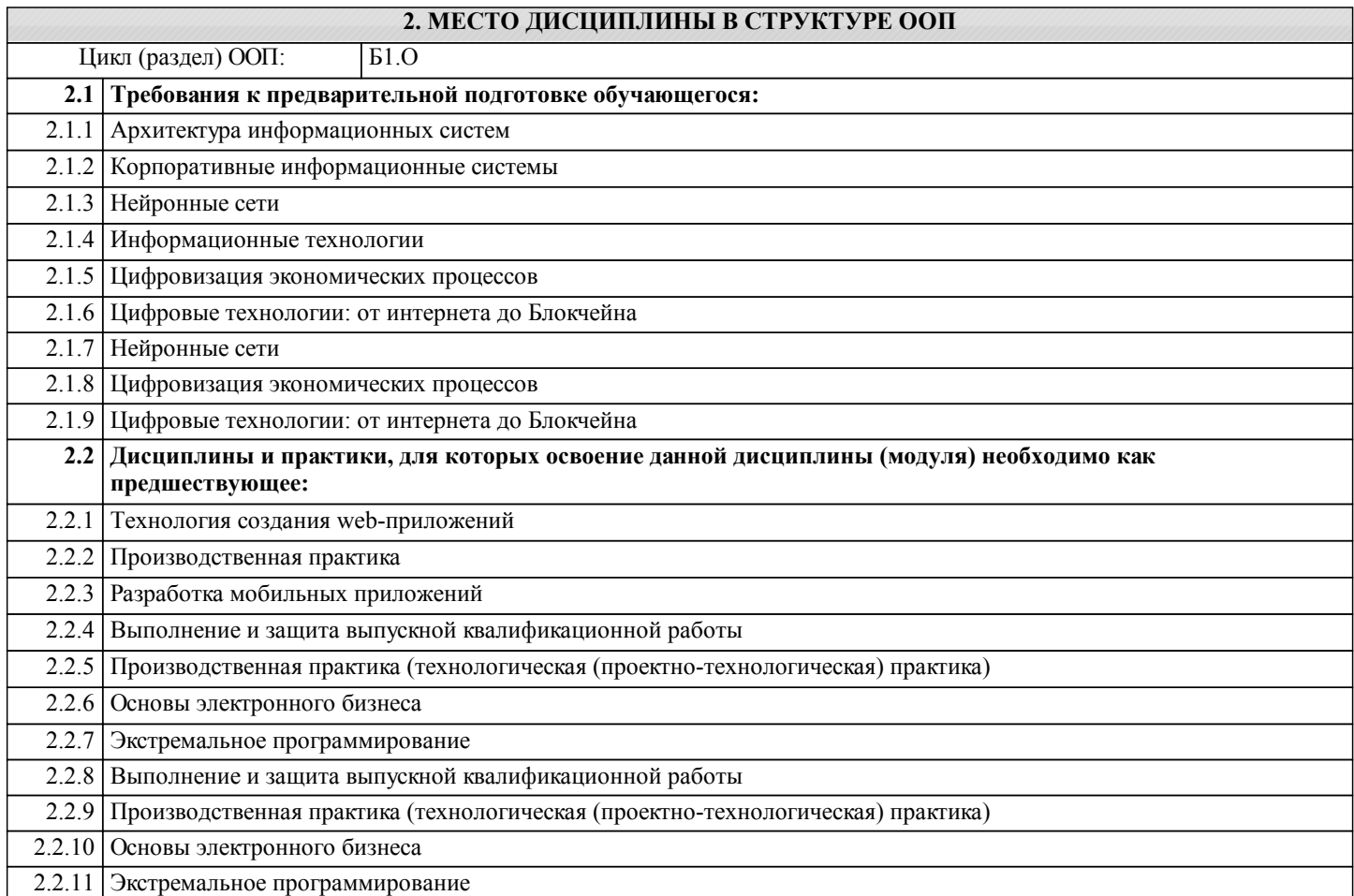

## **3. КОМПЕТЕНЦИИ ОБУЧАЮЩЕГОСЯ, ФОРМИРУЕМЫЕ В РЕЗУЛЬТАТЕ ОСВОЕНИЯ ДИСЦИПЛИНЫ (МОДУЛЯ)**

**УК-1: Способен осуществлять поиск, критический анализ и синтез информации, применять системный подход для решения поставленных задач Знать: Уметь:**

**Владеть:**

#### **УК-2: Способен определять круг задач в рамках поставленной цели и выбирать оптимальные способы их решения, исходя из действующих правовых норм, имеющихся ресурсов и ограничений Знать:** Уровень 1 методы оценки эффективности процессов управления ИТ рисками Уровень 2 процесс разработки и анализа альтернативных вариантов проектов для достижения намеченных результатов;

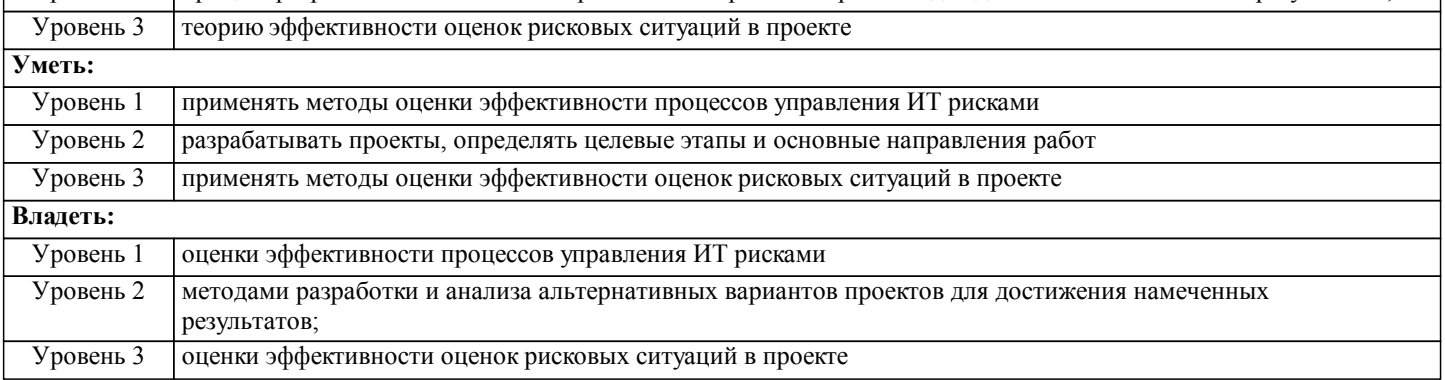

**ОПК-4: Способен участвовать в разработке стандартов, норм и правил, а также технической документации, связанной с профессиональной деятельностью;**

**Знать:**

**Уметь:**

**Владеть:**

**ОПК-6: Способен анализировать и разрабатывать организационно-технические и экономические процессы с применением методов системного анализа и математического моделирования;**

**Знать:**

**Уметь:**

**Владеть:**

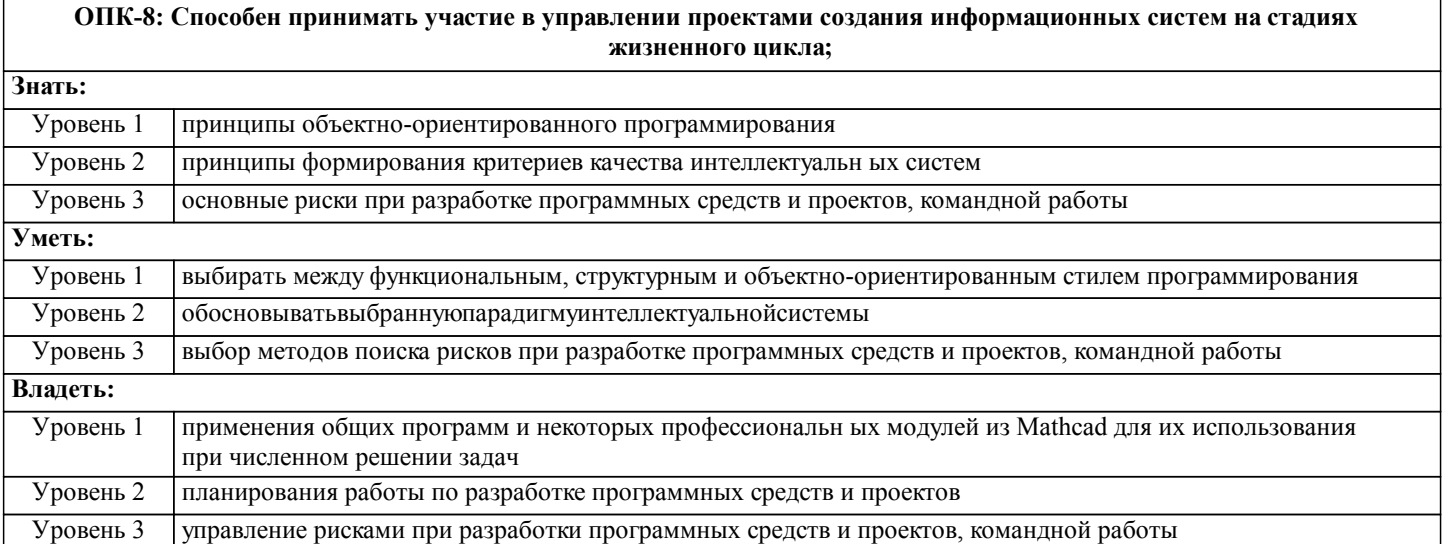

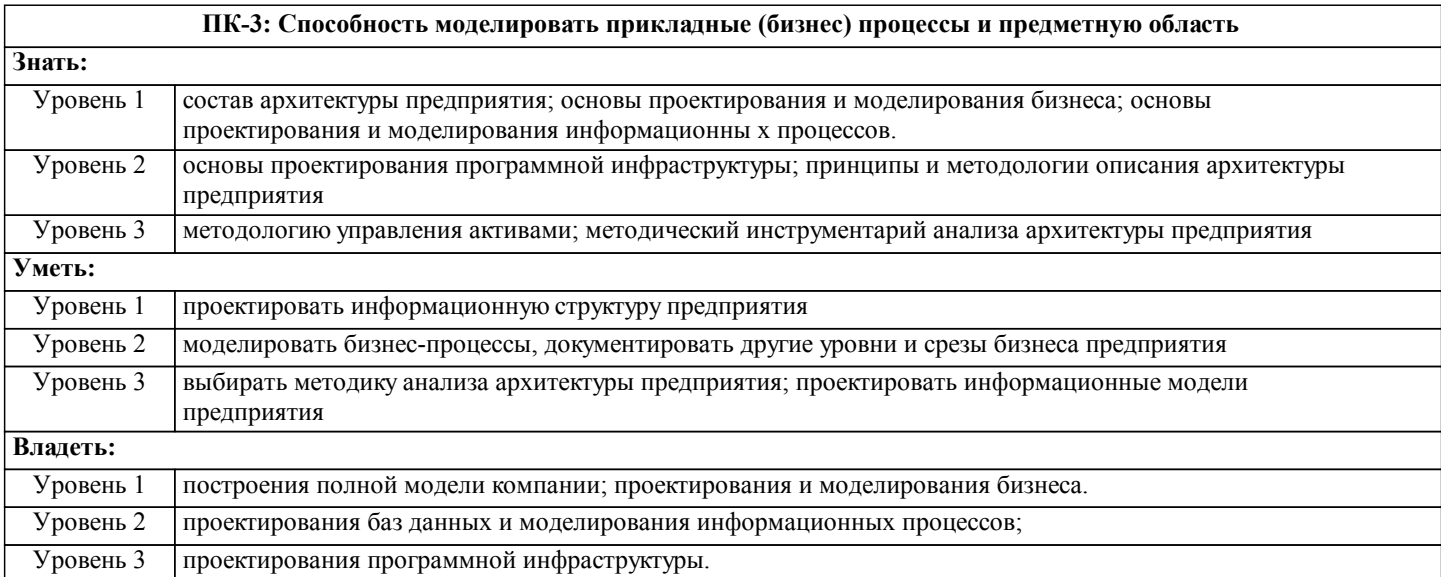

#### **В результате освоения дисциплины обучающийся должен**

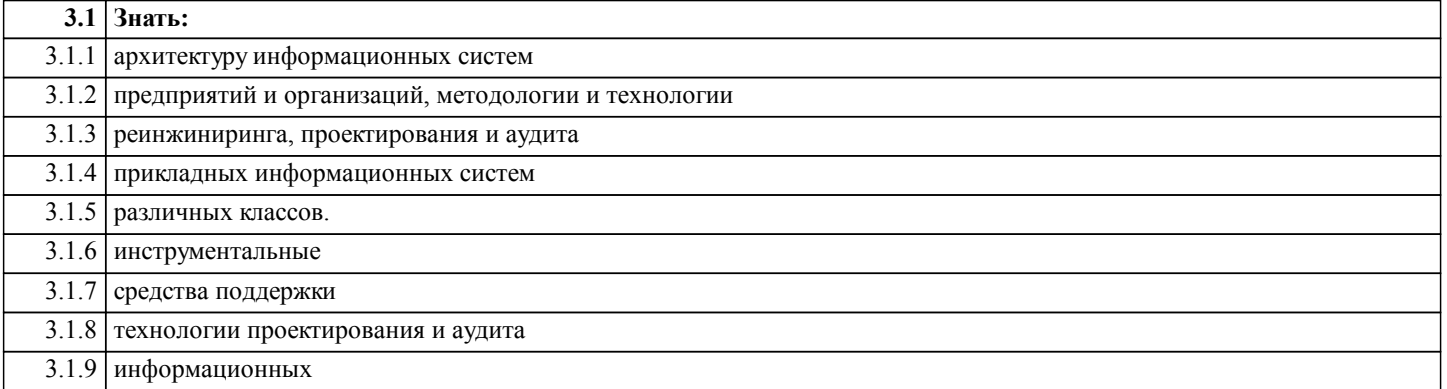

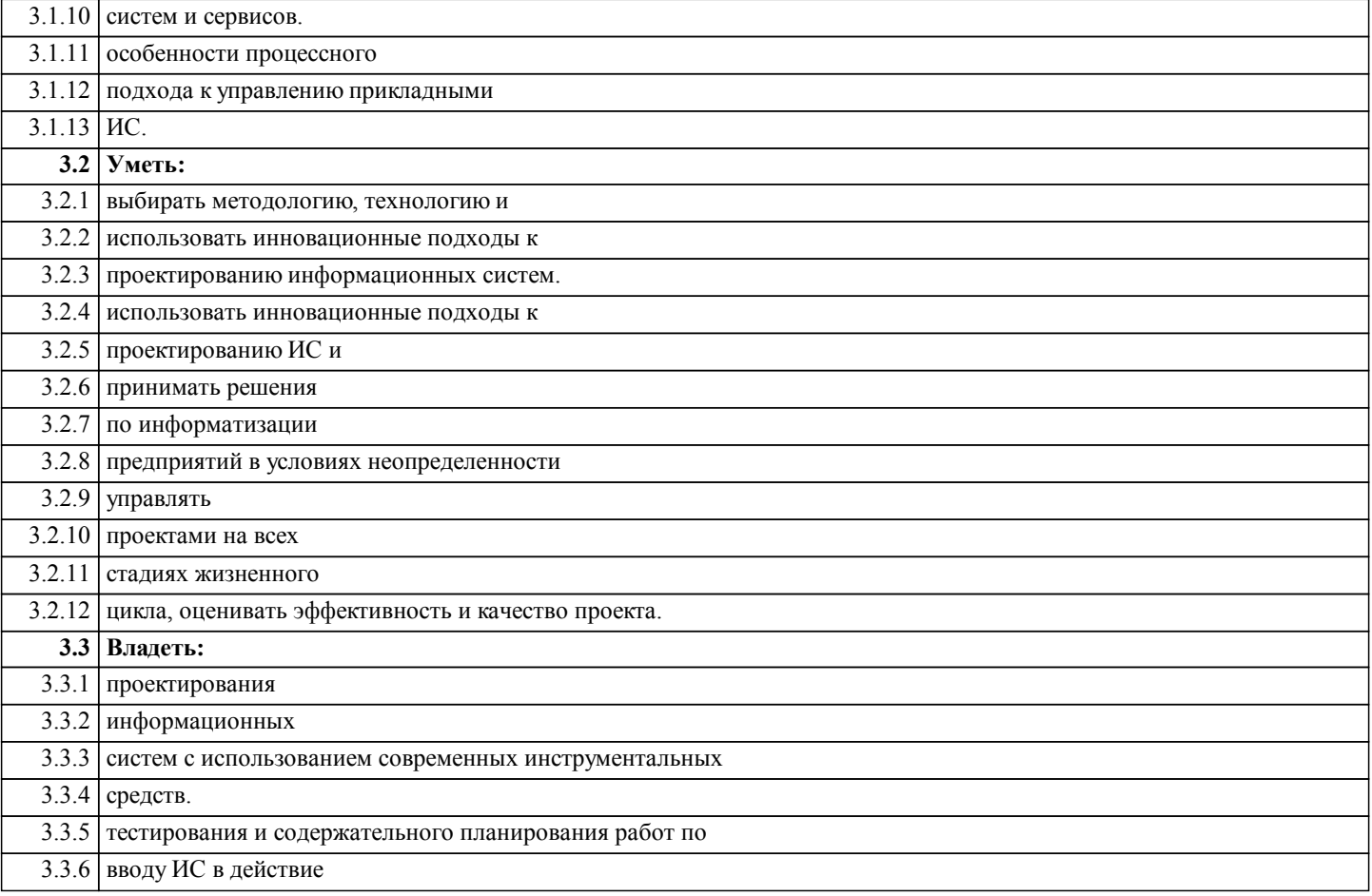

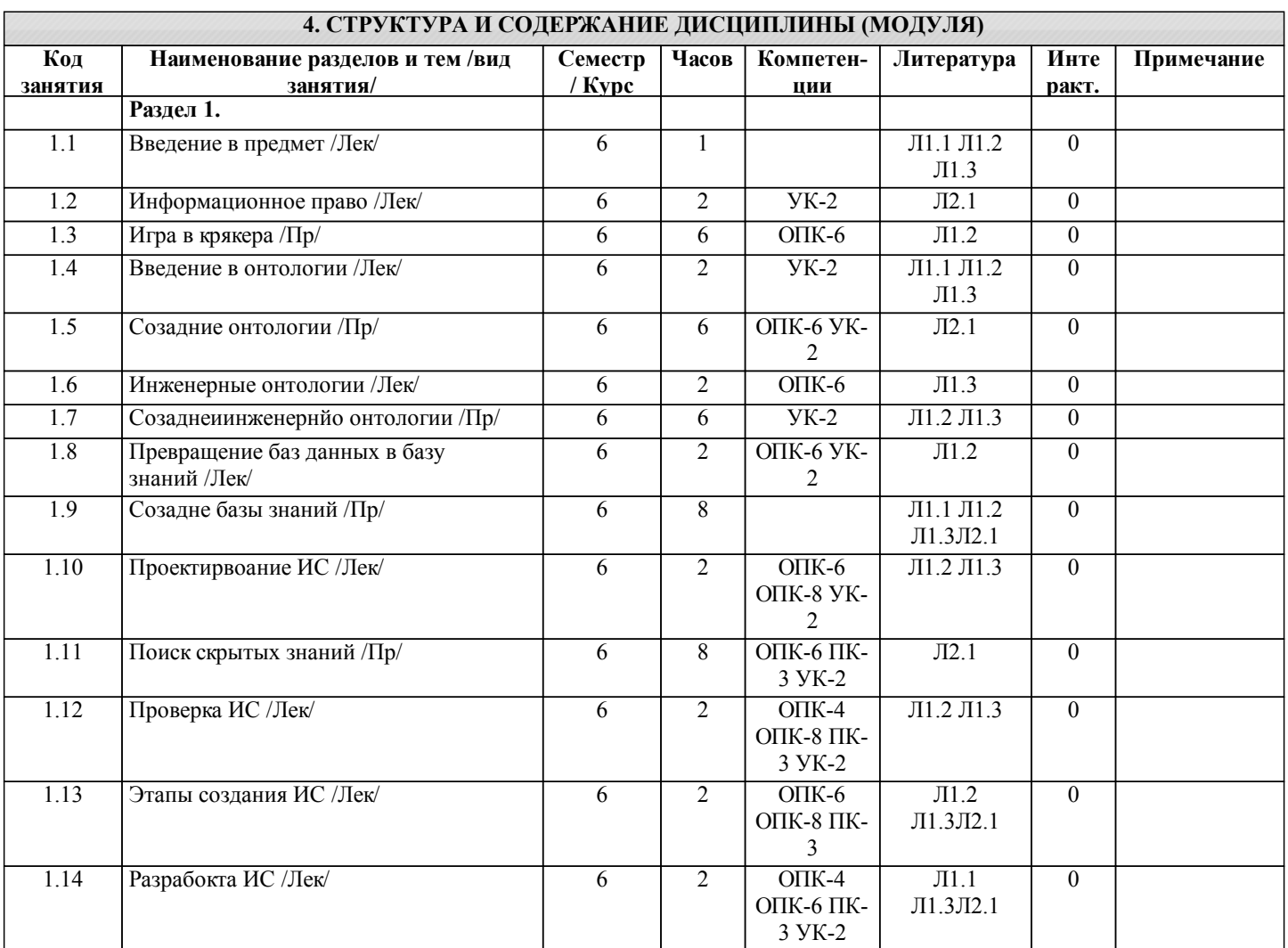

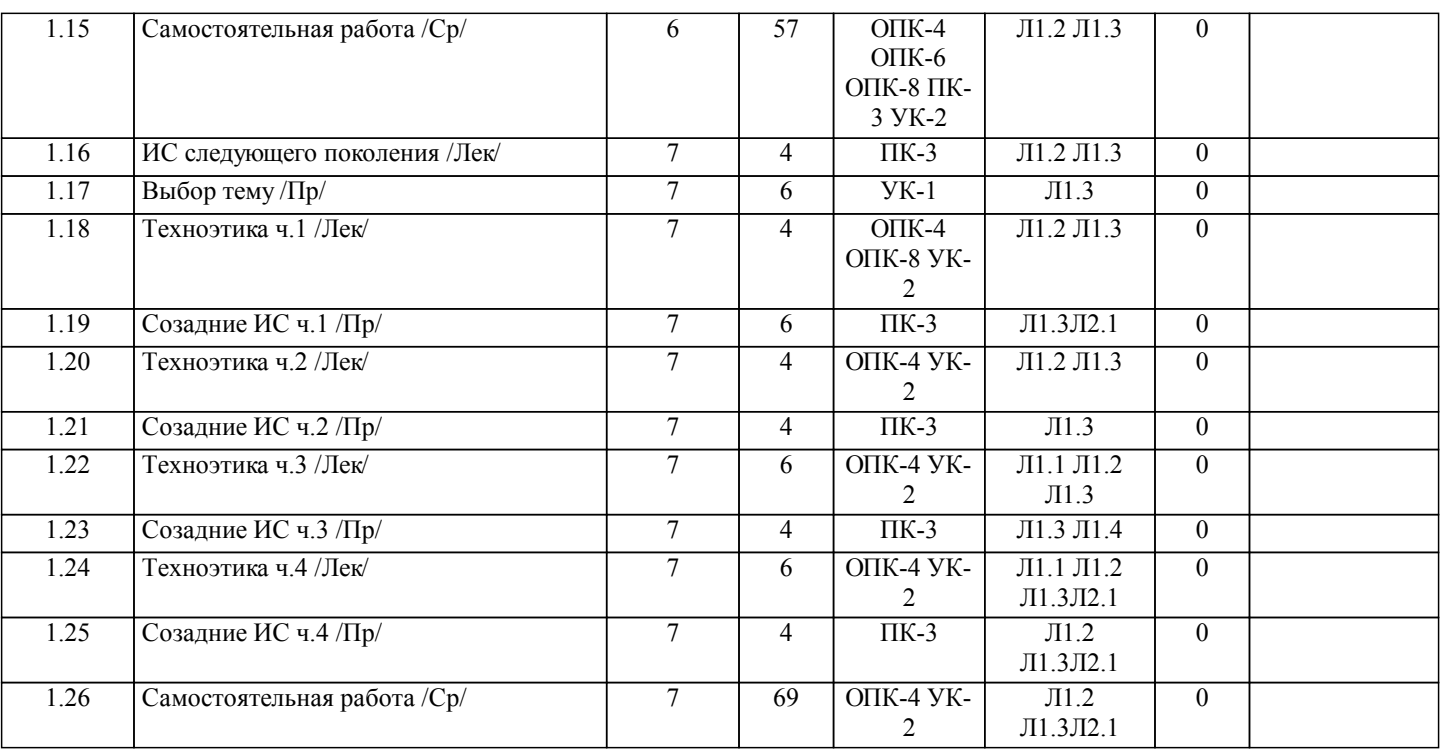

#### **5. ФОНД ОЦЕНОЧНЫХ СРЕДСТВ**

**5.1. Контрольные вопросы и задания**

Контрольные вопросы

1. Опишите один из способов усовершенствования архитектуры информационных систем, включающих информационное, программное и математическое обеспечения.

2. Какие базовые сущности поддерживаются в SQL CLR интеграции? Каким образом среда .NET организует управление объектами SQL CLR в проектах Visual Studio C#? (Приведите описание и назначение интерфейсов.)

3. Поясните способы включения функциональности интеграции SQL CLR в СУБД MS SQL Server. Поясните причины осторожного использования функциональности SQL CLR при реализации задач обработки и обмена данными с помощью платформы .NET?

4. Опишите особенности безопасной передачи данных через именованный канал при реализации интеграции SQL CLR.

Поясните ограничения, установленные в наборах разрешений сборок SQL CLR.

5. Приведите способы развертывания сборки SQL CLR на уровне СУБД.

6. Приведите алгоритм создания и развертывания SQL CLR C# сборок.

7. Каким образом организуется поддержка SQL CLR сборок при выполнении команд копирования, восстановления и т.д. (приведите далее все операции) с файлом БД \*.mdf?

8. Приведите синтаксис и пример DDL-команды развертывания SQL CLR C# сборки.

9. Приведите понятие промежуточного кода MSIL. Обозначьте преимущества развертывания сборки при использовании битового потока.

10. Приведите синтаксис и пример DDL-команды развертывания SQL CLR C# процедуры.

11. Обозначьте рекомендации по применению хранимых процедур SQL CLR. Опишите механизм взаимодействия СУБД MS SQL Server с БД при использовании интеграции .NET CLR. В чем состоит отличие в исполнении расширенных хранимых процедур (XP)?

12. Приведите описание атрибута SqlContext и объекта SqlPipe. Какие методы реализует параметр Pipe?

13. Приведите синтаксис команды вызова CLR хранимой процедуры на сервере. В каком случае SQL CLR хранимая процедура может возвращать набор записей, а в каких – одну запись?

14. Приведите синтаксис и пример DDL-команды развертывания SQL CLR C# скалярной функции на уровне СУБД.

15. Обозначьте отличия в описании класса CLR функции, возвращающей табличное значение (TVF). Приведите синтаксис и пример DDL-команды развертывания SQL CLR C# функции (TVF) на уровне СУБД.

16. Обозначьте особенности реализации бизнес-правил сервера с помощью SQL CLR DDL- и DML-триггеров. Приведите описание и область применения атрибута SqlTriggerContext в проекте VS C#. Какие методы реализует объект SqlTriggerContext?

17. Опишите область применения и алгоритм развертывания CLR DML-триггера в проекте VS C#. Какие параметры в описании интерфейса [SqlTrigger (…)] CLR триггера являются обязательными и необязательными? В чем заключается особенность развертывания CLR DML-триггера, если является частью схемы БД, не поддерживаемой сборкой проекта VS  $C#2$ 

18. Приведите алгоритм и примеры команд развертывания SQL CLR DML-триггера на уровне СУБД.

19. Опишите область применения и алгоритм развертывания CLR DDL-триггера в проекте VS C#. Какие параметры в описании интерфейса [SqlTrigger (…)] CLR триггера являются обязательными и необязательными? 20. Каким образом выполняется включение исполнения DDL-триггера в рамках транзакции сервера? Обозначьте

особенности управления транзакциями в интеграции SQL CLR.

21. Приведите алгоритм и примеры команд развертывания SOL CLR DDL-триггера на уровне СУБД.

22. Обозначьте особенности реализации бизнес-правил сервера с помощью SQL CLR атрибутов. Приведите описание структуры класса и методов атрибута. Обеспечивают ли SQL CLR атрибуты более эффективные бизнес-правила сервера по сравнению с другими базовыми сущностями интеграции SQL CLR?

23. Приведите синтаксис команды развертывания SQL CLR агрегата на уровне СУБД.

24. Обозначьте особенности реализации бизнес-правил сервера с помощью SQL CLR типов данных (UDT). Приведите описание структуры класса и методов UDT. Какие параметры в описании интерфейса [SqlUserDefinedType (...)] CLR UDT являются обязательными и необязательными?

25. Приведите синтаксис команды развертывания SQL CLR UDT на уровне СУБД.

26. Обозначьте приоритет применения бизнес-правил сервера на языке T-SQL и бизнес-правил интеграции SQL CLR. 27. Опишите методологию определения оптимального режима хранения данных в секциях многомерного куба. Приведите режимы, которые поддерживают в той или иной степени а) актуальность и/или б) соответственно скорость при обработке больших массивов данных. Какой режим хранения данных можно применить при внедрении серверных OLAP-систем? Какой режим хранения данных можно использовать при организации работ использования архивных данных? 28. Приведите определения понятиям «Именованные вычисления», «Именованный запрос» и «Вычисляемый

элемент» («Вычисляемая мера»). Опишите способы их создания и область формирования значений. Какие из данных понятий определяют искусственные факты?

29. Приведите определения понятиям «Мера», «Группа мер» и «Гранулярность измерения».

30. Приведите определения понятиям «Аддитивная мера», «Неаддитивная мера» и «Полуаддитивная мера». Приведите примеры создания мер каждой категории.

31. Приведите определения понятиям «Медленно меняющееся измерение типа 1», «Медленно меняющееся измерение типа 2» и «Медленно меняющееся измерение типа 3». Опишите принцип их использования. Приведите примеры представления данных в измерениях каждого типа. Обозначьте преимущества использования измерений второго и третьего вида при проведении бизнес-аналитики.

32. Приведите определение понятию «Интеллектуальный анализ данных». Обозначьте основные методы и алгоритмы данной технологии, которые поддерживаются BI-средой.

33. Опишите способы решения задач (обучения модели) интеллектуального анализа данных. Преимуществ и недостатки каждого подхода.

34. Опишите процесс проведения интеллектуального анализа данных. С какой целью применяются обучающие и тестовые образцы при построении и проверке модели?

35. Приведите определение понятию «Деревья принятия решений». Обозначьте область их применения. Каким образом когнитивные карты и деревья принятия решений помогают сформировать базу правил?

36. Приведите определение понятию «Ключевые индикаторы производительности». Обозначьте область их применения и особенности их использования.

37. Опишите объектную модель технологии ADOMD.NET. Приведите пример организации выполнения MDX-запроса с помощью компонентов данной модели (в обобщенном виде).

38. Приведите определение понятию «MDX-запрос». Приведите операторы MDX-языка, используемые для организации измерений, располагаемых в области строк и столбцов соответственно.

39. Приведите MDX-оператор и пример выборки данных по заданному пользователем условию.

40. Приведите определение понятию «DMX-запрос». Приведите назначение операторов DMX-языка, используемые для организации DDL-выражений.

41. Приведите назначение операторов DMX-языка, используемые для организации DML-выражений.

42. Приведите синтаксис команды языка DMX для создания структуры интеллектуального анализа данных.

43. Приведите описание поддерживаемых типов данных при определении домена структуры интеллектуального анализа данных (СИАД).

44. Приведите синтаксис команды языка DMX для изменения структуры интеллектуального анализа данных и добавления модели в существующую структуру. Приведите описание поддерживаемых типов содержимого столбца при определении домена модели интеллектуального анализа данных (МИАД).

45. Приведите синтаксис команды языка DMX для связывания столбцов структуры интеллектуального анализа данных с моделью интеллектуального анализа данных.

46. Приведите синтаксис команды языка DMX для создания прогнозирующих запросов модели ИАД. Какие

прогнозирующие функции можно применять для организации прогноза? Приведите их описание.

#### 5.2. Темы письменных работ

Отсутствует

#### 5.3. Фонд оценочных средств

Самостоятельная работа

#### 5.4. Перечень видов оценочных средств

Самостоятельная работа

## 6. УЧЕБНО-МЕТОЛИЧЕСКОЕ И ИНФОРМАЦИОННОЕ ОБЕСПЕЧЕНИЕ ЛИСПИПЛИНЫ (МОЛУЛЯ)

6.1. Рекомендуемая литература

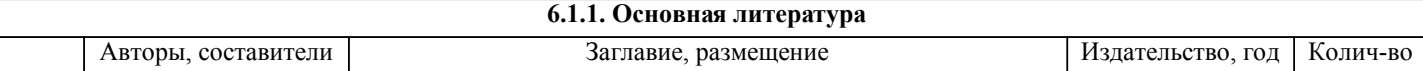

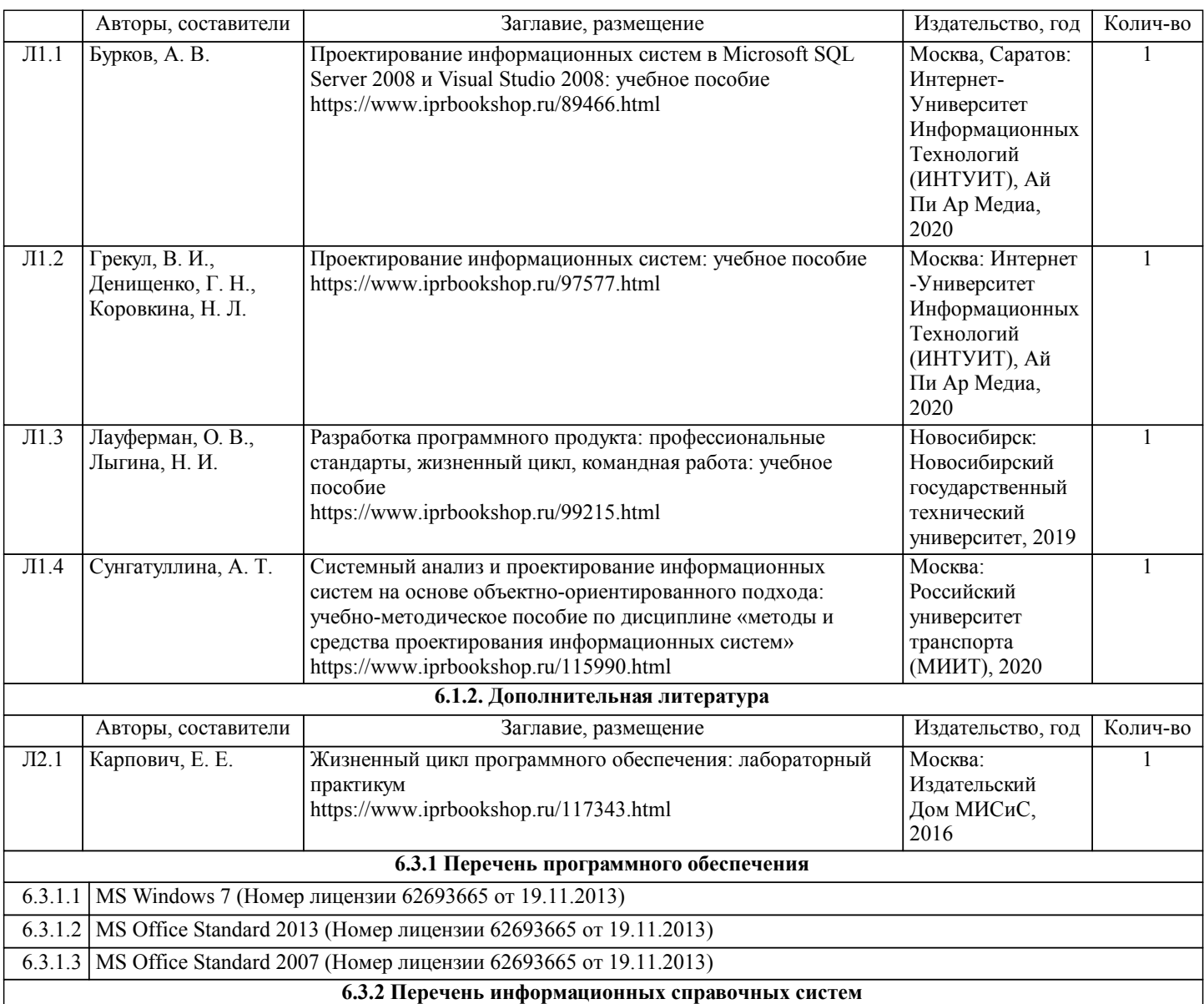

## **7. МАТЕРИАЛЬНО-ТЕХНИЧЕСКОЕ ОБЕСПЕЧЕНИЕ ДИСЦИПЛИНЫ (МОДУЛЯ)**

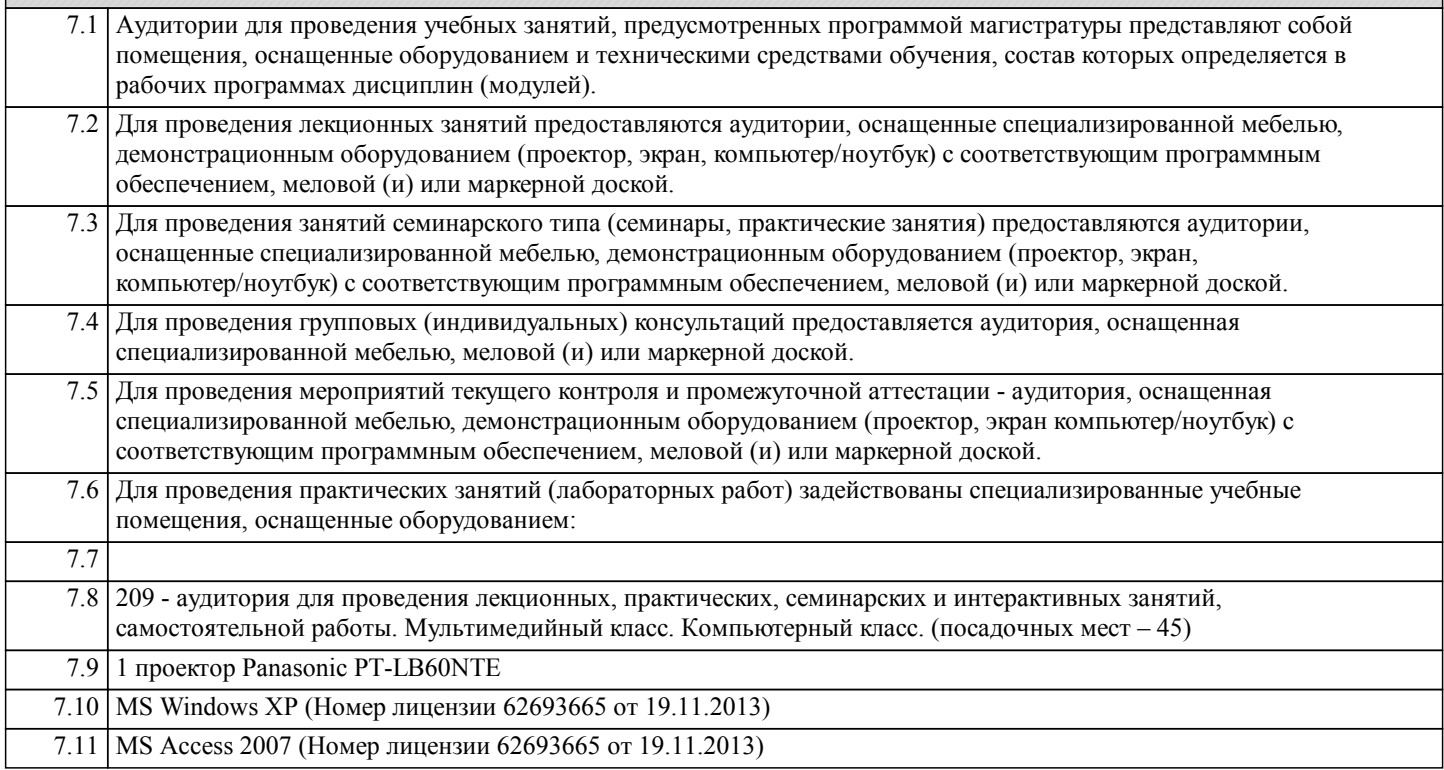

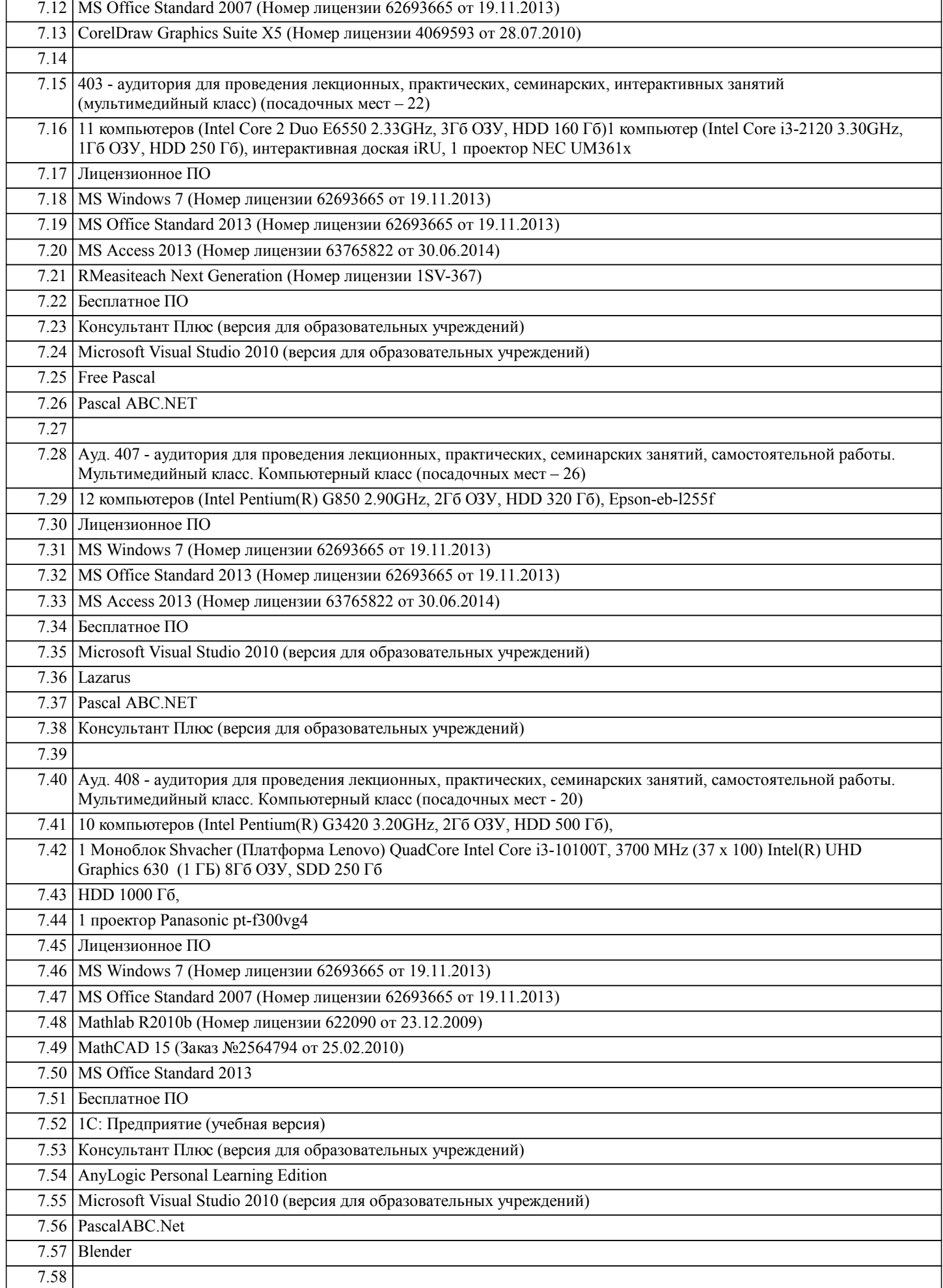

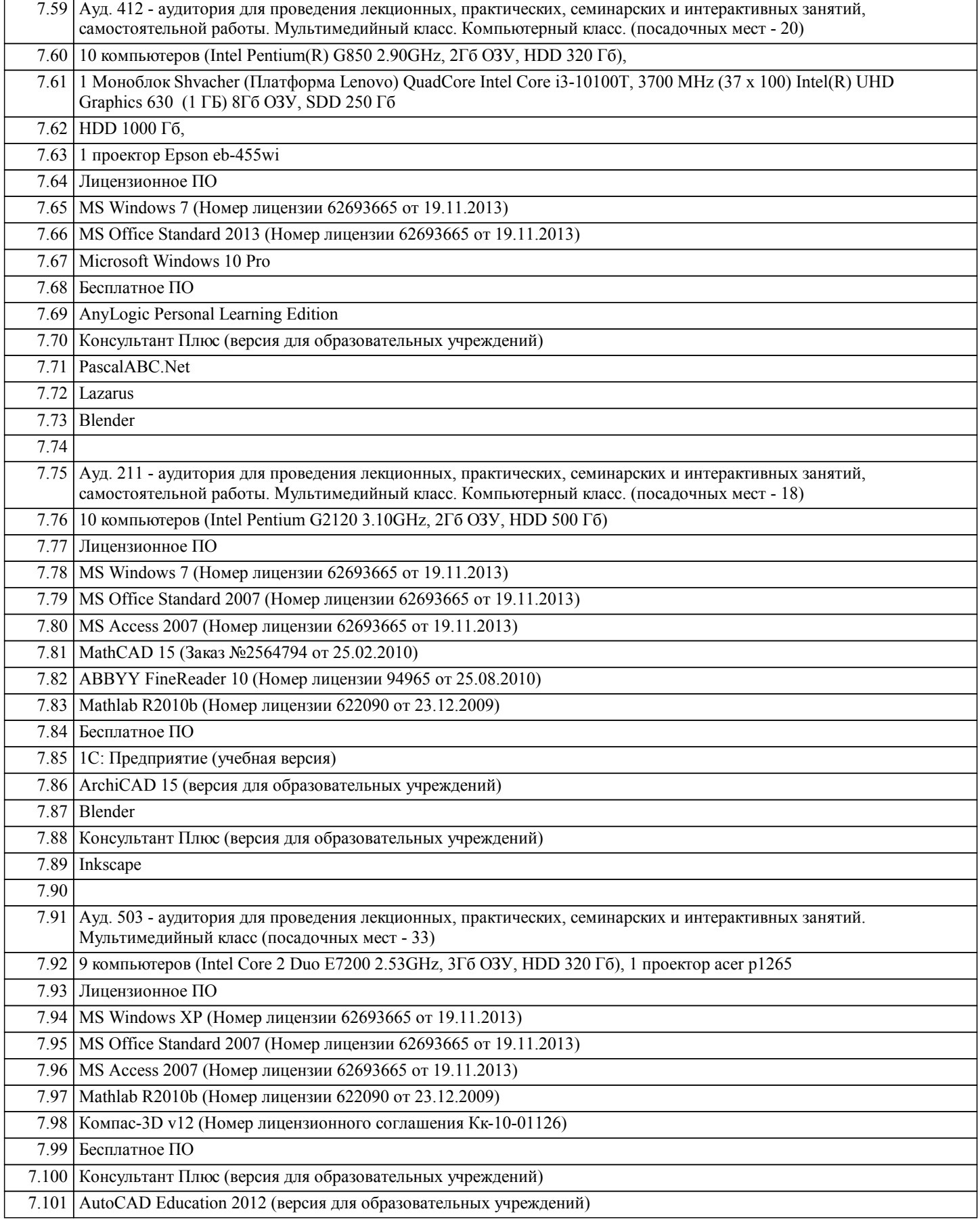

## **8. МЕТОДИЧЕСКИЕ УКАЗАНИЯ ДЛЯ ОБУЧАЮЩИХСЯ ПО ОСВОЕНИЮ ДИСЦИПЛИНЫ (МОДУЛЯ)**

Отсутствуют